### **15 QUESTÕES DE PORTUGUÊS**

01- Na reprodução dos trechos das notícias abaixo, qual contém um desvio de concordância?

- A. ―As [chuvas](http://www.exame.com.br/topicos/chuvas) que castigam o [Uruguai](http://www.exame.com.br/topicos/uruguai) já deixaram 672 pessoas desalojadas, e continua em vigor um alerta laranja para 11 dos 19 departamentos e amarelo para cinco, informaram fontes oficiais nesta sexta-feira."
- B. "A Liga portuguesa 2015/16 arranca esta sexta-feira com bastantes motivos de interesse e a dupla Porto e Sporting a apostarem forte para destronar o bicampeão Benfica."
- C. "De tanto alertar a prefeitura de Alvorada sobre os buracos nas avenidas Frederico Dihl e 17 de Setembro, no Bairro Intersul, sem querer, o serralheiro Leonardo Ribeiro, 43 anos, está virando pintor. Como forma de protesto, ele pinta as crateras que surgem nas duas vias — cujo trânsito se intensifica no início e no final do dia por serem ligações entre Viamão e Alvorada."
- D. "Reconhecida mundialmente como obra de arte, a tapeçaria persa é unanimidade quando o assunto são tapetes luxuosos. O UOL Casa e Decoração conversou com profissionais de decoração e elenca a seguir os tapetes dignos das "mil e uma noites" e as razões pelas quais eles custam tão caros."
- E. "Palavra rebaixamento aqui é proibida. Se eu achar que vai ser rebaixado, vou ver o lugar mais distante na Sibéria e me transfiro para lá."

02- Qual das alternativas abaixo contem um trecho em total acordo com as regras que regem a ocorrência da crase?

- A. ―Mas sempre fui avesso aos prólogos; em meu conceito eles fazem à obra o mesmo que o pássaro à fruta antes de colhida; roubam as primícias do sabor literário." (José de Alencar. Iracema. São Paulo: FTD, 1992.)
- B. "Além, muito além daquela serra, que ainda azula no horizonte, nasceu Iracema. Iracema, a virgem dos lábios de mel, que tinha os cabelos mais negros que a asa da graúna, e mais longos que seu talhe de palmeira." (José de Alencar. Iracema. São Paulo: FTD, 1992.)
- C. ―— Foi algum mau espírito da floresta que cegou o guerreiro branco no escuro da mata, respondeu o ancião. A cauã piou, além, na extrema do vale. Caía à noite." (José de Alencar. Iracema. São Paulo: FTD, 1992.)
- D. ―— Não foi Anhangá, mas a lembrança de Iracema, que turbou o sono do primeiro guerreiro tabajara. Irapuã desceu de seu ninho de águia para seguir na várzea a garça do rio. Chegou, e Iracema fugiu de seus olhos. As vozes da taba contaram ao ouvido do chefe que um estrangeiro era vindo à cabana de Araquém." (José de Alencar. Iracema. São Paulo: FTD, 1992.)

E. "O cajueiro floresceu quatro vezes depois que Martim partiu das praias do Ceará, levando no frágil barco o filho e o cão fiel. A jandaia não quis deixar a terra onde repousava sua amiga e senhora.‖ (José de Alencar. Iracema. São Paulo: FTD, 1992.)

#### 03- A vírgula:

- A. Foi empregada para separar o sujeito do predicado em ―Facebook cancela estágio de Aran Khanna, que mostrou falha em app".
- B. Em "Muitas vezes considerada, a par da Google, como a melhor empresa para se trabalhar, o Facebook parece um sonho.", foi empregada para separar termos de mesmo valor sintático.
- C. Foi empregada para isolar o aposto em **"**Kibe Loco, Facebook: mídias digitais se tornam trunfos em eleição rubro-negra"
- D. É facultativa em "Como desativar notificações do Facebook , em pouco tempo.
- E. É obrigatória em: "Descubra quais empresas estão monitorando você no Facebook, e proteja seus dados."

#### **ABYSSUS**

Bela e traidora! Beijas e assassinas... Quem te vê não tem forças que te oponha: Ama-te, e dorme no teu seio, e sonha, E, quando acorda, acorda feito em ruínas...

Seduzes, e convidas, e fascinas, Como o abismo que, pérfido, a medonha Fauce apresenta flórida e risonha, Tapetada de rosas e boninas.

O viajor, vendo as flores, fatigado Foge o sol, e, deixando a estrada poenta, Avança incauto... Súbito, esbroado,

Falta-lhe o solo aos pés: recua e corre, Vacila e grita, luta e se ensanguenta, E rola, e tomba, e se espedaça, e morre...

#### **OLAVO BILAC**

*In Poesias (Sarças de Fogo), 1888*

04- No poema, o eu lírico compara a mulher:

- A. A um abismo
- B. Ao sol
- C. Ao dia
- D. A si mesmo
- E. A alguém sem pernas

05 - A partir das palavras que caracterizam a amada, nota-se que o eu poético é primeiramente:

- A. Levado à destruição
- B. Assassinado

- C. Conquistado pela aparência
- D. Repelido
- E. Tomado pela consciência da impossibilidade amorosa

06- O poema:

- A. Tem caráter machista, pois mostra o homem como parte dominante na relação amorosa.
- B. Embasa-se na associação de termos opostos para mostrar uma mulher dotada de dualidade de caráter.
- C. Trata de um homem fraco, de perfil duvidoso.
- D. Foca apenas nas características da mulher, retratando-a como um ser dócil e de fácil convivência.
- E. É extremamente informal, visto que abusa de termos populares, inclusive cometendo erros de grafia.

07- Assinale a alternativa correta sobre a linguagem do texto:

- A. A conjunção 'e' tem fator determinante na construção e na compreensão do texto, pois é ela que introduz a ideia de oposição entre os vocábulos.
- B. Exprimindo a ideia de exclusão, a repetição da conjunção ‗e' introduz a ideia de que cada oração é um patamar da capacidade de sedução feminina.
- C. Ao alternar as conjunções aditivas entre palavras de valor semântico igual, as orações adquiriram valor de adjetivo e são explicativas.
- D. O emprego excessivo da conjunção aditiva, gerou um texto truncado, com uma sucessão de orações subordinadas entre si, todas com valor consecutivo.
- E. O uso do polissíndeto, configurado na repetição da conjunção ‗e', gera uma sucessão de orações coordenadas entre si de valor semântico aditivo.

08- A ação no texto é marcada:

- A. Pelos verbos irregulares.
- B. Pelos verbos de ligação.
- C. Pelos verbos indicativos de possibilidades corriqueiras.
- D. Pelos verbos apresentados em sequência.
- E. Pelos verbos que levam a inferir os sentimentos do eu lírico.

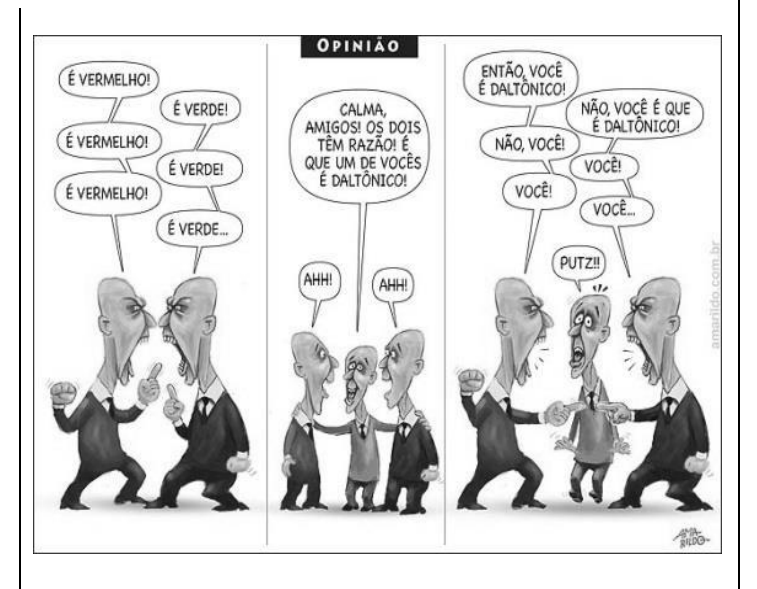

### 09- O texto:

- A. Faz uma crítica em tom satírico.
- B. Reflete a opinião do veículo de suporte com objetividade.
- C. Defende as ideias do seu autor fundamentado em argumentos de cunho humorístico.
- D. É injuntivo e explica a maneira correta de fazer algo.
- E. É essencialmente descritivo.

10- Assinale a alternativa correta:

- A. ‗daltônico' é acentuada pela mesma regra que rúbrica.
- B. ‗você' é paroxítona e deve ser acentuada a despeito de sua terminação.
- C. O acento diferencial também deveria ter sido empregado na frase: "Rapaz tem pernas amputadas em linha férrea em Minas Gerais", assim como foi no balão do segundo quadrinho.
- D. O termo 'então', mesmo não tendo função sintática, exprime um estado emocional de um personagem do texto.
- E. ‗calma' é conjunção com valor semântico de vocativo.
- 11- Assinale a alternativa correta:
	- A. Na frase: "É normal os adolescentes ajudarem os pais em casa", o verbo rege um único complemento preposicionado, pois está empregado no sentido de ‗auxiliar em'.
	- B. ―Desde a sua mais tenra mocidade *aspirou a* uma elevação, maior que o estado de seu pai." O verbo 'aspirar' é transitivo direto e, portanto, regeu complemento preposicionado.
	- C. Em ―O mau resultado *custou*-*a* o emprego‖, o verbo 'custar' no sentido de 'acarretar', rege complemento sem preposição, sendo transitivo direto.

- D. Na expressão popular "Deu com os burros n'água", o verbo ‗dar' é transitivo direto, sem necessidade de preposição introdutória do seu complemento.
- E. Em "Cheguei em casa e fui logo assistir", embora de uso cada vez mais comum, o emprego do verbo assistir como intransitivo, não é aceito pela norma padrão da língua, necessitando sempre de complemento.

12- Em qual dos pares abaixo, as palavras ou expressões da língua foram empregadas corretamente nos dois exemplos?

A. "Michel Teló fala sobre filhos: Daqui há um tempo vem."

―Portugal voltará ao desemprego daqui a 20 anos.

B. "Cegonhas virão pais adotivos de filhote abandonado"

―Pequenas cidades viram refúgio para quem quer morar bem.

C. "Advogado afirma que lei de emplacamento de cinquentinhas vai de encontro à lei."

> ―Ela é capaz de dinamizar o imaginário *ao encontro de* uma outra realidade punitiva"

D. ―O ITA em Fortaleza *de certo* encontraria os melhores cérebros para a alta gerência das empresas locais e empreendedores"

> ―*Decerto* é que se os pais em casa não têm como fiscalizar as atividades de seus filhos nessas redes sociais, a Polícia Militar eventualmente o vai.

E. "Eles saíram de seus empregos, venderam sua casa e partiram em uma *viajem* pelo Reino Unido com as crianças."

> ―Toda a frota possui câmeras e cofres que impedem que os cobradores *viagem* com expressiva soma em dinheiro."

Você já imaginou andar de bike debaixo da terra? Pois alguns empresários imaginaram. O único parque subterrâneo para bicicletas foi inaugurado no mês de fevereiro desse ano em Louisville, no Estado de Kentucky, Estados Unidos. Parecendo uma caverna com diversas curvas e montes que permitem as mais diversas manobras, o local possui aproximadamente 27 quilômetros divididos em mais de 45 trilhas.

Não é preciso ter bicicleta para tentar a sorte – o Mega Bike oferece o aluguel das magrelas, mas é preciso reservá-las. Também não é preciso ser um atleta. De acordo com o site, o parque foi construído pensando em todos os níveis de habilidade. Além disso, é bom ficar atento ao que vai vestir, já que o local é mantido a uma temperatura média de 15 graus. Outra informação importante é que crianças são permitidas apenas com a autorização e acompanhamento dos responsáveis, ou seja, os papais e mamães vão ter que pedalar.

13- O texto:

A. Apresenta uma inovação tecnológica na figura de uma rede social.

- B. Fala da construção de um parque temático exclusivo para determinadas habilidades ciclísticas.
- C. Noticia a construção de um parque ciclístico de uso comum, mas destaca que pais devem acompanhar os filhos.
- D. Mostra ser natural que em um parque temático com filiais seja obrigatória uma vestimenta específica.
- E. Afirma que mesmo sem bicicleta o usuário é tornado um atleta profissional ao usar aquelas que o parque disponibiliza.

14- "O vocábulo foi formado a partir do acréscimo simultâneo de um prefixo e um sufixo a um substantivo". A palavra retirada do texto que exemplifica a explicação do processo formador é:

- A. Subterrâneo
- B. Quilômetros
- C. Aproximadamente
- D. Bicicleta
- E. Temperatura

15- Só não é sinônimo de ‗atento' da maneira como foi empregado no texto:

- A. Ligado
- B. Alerta
- C. Controlado
- D. Vigilante
- E. Cuidadoso

### **25 QUESTÕES DE CONHECIMENTOS ESPECÍFICOS**

- 16 São vantagens do Cloud Computing, EXCETO:
	- A. Diminuição de custos com infra-estrutura e suporte técnico.
	- B. Independência do provedor do serviço.
	- C. Portabilidade, Flexibilidade.
	- D. Backup e recuperação de dados.
- E. Custo por demanda, diminuição do custo de licenças de softwares.
- 17 Referente à Fonte ATX é INCORRETO afirmar:
	- A. Fornece 4 tensões: +5,0v, +12v, -5,0v, -12v e +3,3v.
	- B. Conector para a placa-mãe possui um único conector de 24 pinos e que só encaixa na posição correta.
	- C. Presença do fio "power-on" responsável por permitir o desligamento da fonte via software.
	- D. Possui sinal "Power Good" que indica a existência das tensões +3,3v e +5,0v na saída da fonte (dentro das especificações normais).
	- E. +5VSB (StandBy), mantém uma fonte de energia para os circuitos que tem de permanecer operacionais quando

as tensões DC de saída estão desligadas (Fonte ATX desligada no modo StandBy).

- 18 Sobre os No-breaks é INCORRETO afirmar:
- A. Quando o sistema de fornecimento de energia elétrica falha, o no-break mantém o abastecimento por meio de sua bateria até que a energia volte ou o computador seja desligado. Quando o fornecimento é restabelecido o nobreak se autorrecarrega.
- B. A bateria possui uma autonomia, que em geral não é muito grande (nos no-breaks mais comuns, essa autonomia é de algo entre 10 e 15 minutos).
- C. Pode ser utilizado também para ligar outros periféricos ao no-break, tais como impressoras e scanners.
- D. Em caso de falta de energia prolongada, não é recomendável usar toda a carga da bateria, pois isso provocaria a perda da mesma.
- E. Os chamados no-breaks inteligentes possuem interface que se comunica com um software no computador, o qual pode definir uma estratégia de desligamento automático a partir de solicitação do sistema operacional.

19 – Quanto às características da BIOS FEATURES SETUP é INCORRETO afirmar:

- A. CPU Internal Cache: Esta opção liga ou desliga uma memória cache que existe no chi do processador dos micros 486 e Pentium.
- B. Quick Power on Self Test: Ligada esta opção, acarreta em um teste de POST mais rápido quando se inicia o micro.
- C. Swap Floppy Driver: Ligando esta opção estaremos alternando a sequência dos drivers A e B sem termos que inverter os cabos flat.
- D. Boot Up Num Lock Status: Escolha entre On ou Off. Quando "On", após a inicialização do micro a tecla Num Lock já estará ligada.
- E. Typematic Rate (Chars/Sec): Escolha o tempo de espera quando pressionado uma tecla até quando o caractere começa a repetir.

20 – Observe as questões e indique a INCORRETA:

- A. O menu Standard é relacionado a configurações básicas do hardware. É o menu mais importante do setup. Nesse menu é feita a configuração de todos os dispositivos IDEs e drivers de disquete existentes em um micro, além da data e hora do computador.
- B. O menu Advanced é relacionado a configurações mais avançadas como, por exemplo, a da sequência de boot. Esta opção é geralmente utilizada durante o processo de instalação do sistema operacional em uma máquina.
- C. PnP/PCI Configuration significa configuração, está relacionado a configurações de frequência e voltagem do processador. Por esse recurso é possível realizar overclock.
- D. Integrated peripherals significa periféricos integrados, onde é possível configurar várias opções relacionadas a periféricos ou dispositivos integrados na placa-mãe.

E. Power management – significa gerenciamento de energia que consiste em monitorar todos os procedimentos relacionados ao hardware e, após detectar um determinado período sem a ocorrência de procedimento, usar comandos para diminuir o consumo de energia.

21 – Indique a alternativa INCORRETA quanto aos atalhos no WORD 2010:

- A. Estatísticas sobre o documento, tais como: nº de páginas, palavras, caracteres, parágrafos e linhas poderão ser acessados através do atalho: Ctrl + Shift + G.
- B. Atalhos para Alinhamentos: Justificado: Ctrl + J / Esquerdo: Ctrl + Q / Direito: Ctrl + G / Centralizado: Ctrl  $+ E.$
- C. Quebra de página Insere uma quebra de página incondicional, imediatamente na posição do cursor: Ctrl  $+$  Enter.
- D. A Data e a hora, podem ser inseridas em qualquer lugar do documento. Atalho para Data: Alt + Shift + D e Atalho para Hora:  $Alt + Shift + T$ .
- E. Para alterar o tipo de marcador, acione o menu Formatar:  $Alt + M$ .

22 - Assim que o computador é ligado, o BIOS segue uma sequência:

- 1. Carrega os controladores de interrupção. Os controladores de interrupção, fazem a interface do sistema operacional com eventos dos dispositivos.
- 2. Verifica a CMOS. A CmOS é outro chip responsável por armazenar configurações sobre os HDs instalados e seus tamanhos, data e hora, e várias outras informações.
- 3. Determina os discos que podem ter sistema operacional para serem inicializados.
- 4. Inicia a sequência de Boot que irá começar o carregamento do sistema operacional. Caso o disco selecionado para boot no CMOS não contenha sistema operacional, uma mensagem será exibida na tela: Disco sem Sistema.
- 5. Inicializa os registradores e o controle de energia.
- 6. Exibe as informações do sistema no vídeo. É a primeira informação que aparece quando o computador é ligado.
- 7. Testa todos os dispositivos para descobrir se estão funcionando corretamente. Essa tarefa leva o nome de POST (Power-On Self-Test ou Autotestes de Funcionamento).

A sequência correta é:

- A.  $1 2 6 5 4 3 7$ .
- B.  $3-2-1-5-4-7-6$ .
- C.  $2 1 5 7 6 3 4$ .
- D.  $5 2 1 7 6 4 3$ . E.  $2-1-7-6-5-4-3$ .
- NÍVEL MÉDIO 03 TÉCNICO DE INFORMÁTICA Página 4

- 23 Sobre o Disco SATA é INCORRETO afirmar:
	- A. Os discos SATA não precisam ser reconhecidos pelo CMOS Setup, apesar de alguns BIOS virem com esta opção.
	- B. Em SATA o controle de acesso ao disco é feito diretamente pela controladora.
	- C. Para que o boot seja feito por meio de um disco SATA, o sistema operacional deve, antes, instalar os drivers corretos da controladora desse tipo de tecnologia.
	- D. Para instalar o sistema operacional, deverá se alterar a sequência de boot no Setup da CMOS para o driver onde será inserida a mídia de instalação, geralmente CD ou DVD.
	- E. No Windows XP tem que ser instalado um driver adicional, e esta opção está na tela de gerenciamento de discos, onde você encontra o botão Load driver, que lhe possibilitará escolher a mídia que contém o arquivo de instalação.

24 – Referente à NTFS é INCORRETO afirmar:

- A. Trata-se de um sistema de arquivos de alta-performance, que pode formatar partições de grande capacidade, até para os padrões atuais, e permite controle de acesso aos arquivos em nível de usuário, por meio das contas de usuários do próprio Windows.
- B. O NTFS pode prover segurança para outros usuários verem ou não seus arquivos, alterá-los ou até excluí-los.
- C. O sistema permite criptografar, comprimir e controlar a integridade dos dados e possibilita a recuperação de arquivos deletados, além de várias outras funções.
- D. No padrão, o NTFS utiliza clusters com um setor apenas (1014 bytes), evitando totalmente o desperdício de capacidade, e endereçamento de 64 bits.
- E. O NTFS pode ser lido pelo sistema operacional Linux.

25 - O modelo ISO OSI foi apresentado pelo ISO (Internationals Standards Organization, ou Organização Internacional de Padrões), com o intuito de padronizar os protocolos em camadas, com o nome de Open System Interconnection (OSI), ou seja, Interconexão de Sistemas Abertos. O modelo divide os protocolos em sete camadas: aplicação, apresentação, sessão, transporte, rede, enlace e física. Referente à Camada de enlace indique a alternativa INCORRETA:

- A. Refere-se à camada seis e controla o direcionamento do fluxo de dados da condução de informação da rede.
- B. Implanta no meio físico um canal de comunicação.
- C. É responsável por manter a confiabilidade, garantir que os dados cheguem ao destino e correspondam ao que foi entregue na ponta de transmissão.
- D. Quebra as mensagens em quadros de dados, com centenas ou milhares de bytes.
- E. Os circuitos da camada de enlace ainda enviam pacotes em um canal compartilhado por todos os computadores da rede, além de controlarem a velocidade da transmissão de dados de um dispositivo rápido para outro mais lento.
- 26 Tags que se refere ao conteúdo da página em si:
	- A. <HTML></HTML>
	- B. <HEAD></HEAD>
	- C. <TITLE></TITLE>
	- D. <BODY></BODY>
	- E. <CONTENTS></CONTENTS>

27 – São regras a serem observadas ao se atribuir um endereço de IP:

- I. Número de IP não pode começar com zero.
- II. Nenhuma interface pode receber o endereço 132.XXX.XXX.XXX, reservado para a interface de loopback (canal de comunicação que tem apenas um ponto como destino), que gera uma interface para serviços a serem conectados dentro da mesma máquina.
- III. Nenhum endereço pode ter como hospedeiro o endereço 0. Esses endereços são reservados para a identificação de rede.
- IV. A parte do endereço que representa a rede não pode ser 256. Também não pode haver endereço de hospedeiro com todos os octetos 256. Esses números são reservados para broadcast.

#### Estão CORRETAS:

- A. Apenas I
- B. Apenas I e III
- C. Apenas I, III e IV
- D. Apenas III e IV
- E. I, II, III e IV

#### 28 – Apresenta-se no Setup Power, EXCETO:

- A. Habilitação de Power management.
- B. Habilitação de vídeo off.
- C. Habilitação de suspend to RAM.
- D. Habilitação do cache L1 e L2.
- E. Habilitação de ventoinha da CPU em standy.

29 – O Kernel é o software que fornece serviços básicos para as outras partes de um Sistema Operacional. Sobre o Kernel é INCORRETO afirmar:

- A. Quando há periféricos ou elementos de um sistema computacional que o kernel não cobre, então se faz necessário escrever a interface para eles, os chamados drivers.
- B. Geralmente, os kernels oferecem uma função para se executar chamadas de sistema, como por exemplo a byout() do Linux.
- C. As responsabilidades do kernel consistem, genericamente, em abstrair interfaces de hardware diversas e gerir os recursos do computador, permitindo que os programas vulgares utilizem estes recursos concorrentemente de forma segura e padronizada, fornecendo a estes uma interface unificada para os diversos componentes do sistema computacional.

- D. O kernel deve também gerir a entrada e saída, de modo a assegurar que apenas um programa acede a determinado dispositivo a dada altura.
- E. O kernel deve disponibilizar aos programas ordinários, executados em espaço do usuário, uma interface uniforme para aceder aos seus serviços.

30 - A tecnologia RAID funciona de várias maneiras. Tais maneiras são conhecidas como "níveis de RAID". Alguns estão apresentados a seguir, dos quis é INCORRETO afirmar:

- A. RAID nível 0 Este nível também é conhecido como "Striping" ou "Fracionamento". Nele, os dados são divididos em pequenos segmentos e distribuídos entre os discos. Este nível não oferece tolerância a falhas, pois não existe redundância.
- B. RAID nível 1 também conhecido como "Mirroring" ou "Espelhamento", o RAID 1 funciona adicionando HDs paralelos aos HDs principais existentes no computador. Assim, se por exemplo, um computador possui 2 discos, pode-se aplicar mais um HD para cada um, totalizando 4.
- C. RAID nível 2 este tipo de RAID, adapta o mecanismo de detecção de falhas em discos rígidos para funcionar em memória.
- D. RAID nível 3 neste nível, os dados são divididos entre os discos da matriz, exceto um, que armazena informações de paridade. Assim, todos os bytes dos dados tem sua paridade (acréscimo de 1 bit, que permite identificar erros) armazenada em um disco específico.
- E. RAID nível 4 é uma combinação dos níveis 0 (Striping) e 1 (Mirroring), onde os dados são divididos entre os discos para melhorar o rendimento, mas também utilizam outros discos para duplicar as informações.

31 – Dos CBIS - Sistemas de informação baseados em computadores, refere-se ao Sistema Nível-Conheciment EXCETO:

- A. ESS (Sistemas de Suporte Executivo Executive Support Systems).
- B. KWA (Sistemas de Conhecimento do Trabalho Knowledge Work Systems).
- C. OAS (Sistemas de Automação de Escritório Office Automation Systems).
- D. Data Warehouse (organizar dados corporativos).
- E. Data Mining Mineração de dados.

32 – Dos elementos básicos de algoritmos em pseudocódigo, sobre variáveis é INCORRETO afirmar:

- A. As Variáveis são espaços reservados para armazenar algum dado, por analogia, como uma caixa que serve para armazenar algo.
- B. Toda variável precisa ter um nome, que deve seguir as seguintes regras: Só pode conter letras, números e underline; Letras não podem ter acentos; Não pode começar com número; Não pode ter espaços; Não poderá ser uma palavra reservada; Não podem ser repetidos dentro do algoritmo.
- C. Cada variável é criada para armazenar um tipo específico de dado.
- D. Os dados de uma variável podem ser divididos em cinco tipos: inteiro; real; caractere; literal e lógico.
- E. Nas atribuições, não é permitido inserir valores em uma variável de um tipo diferente do seu. Exceto em casos da atribuição de um valor inteiro a uma variável real ou o contrário.

33 – Sobre os riscos nos protocolos de enlace é INCORRETO afirmar:

- A. Ataques ao ICMP: uso malicioso de mensagens de controle do IP (Redirect, Destination Unreachable,Source Quench, etc)
- B. Ataques de fragmentação: subversão dos filtros de firewall em redes cuja implementação TCP pode reconstruir pacotes fragmentados.
- C. Ataques de roteamento (source routing): uso de opções do IP para habilitar ataques de escuta ativa, espelhamento ou roubo de sessão.
- D. Ataques de número sequencial: modificações fraudulentas de tabelas in-addr.arpa, podem habilitar ataques via serviços remotos "r-".
- E. Ataques a login remoto: escuta passiva de sessões TELNET ou "serviços r-" vazam senhas que podem habilitar ataques de personificação.

34 - Trusted Computer Standards Evaluation Criteria: O orange book classifica sistemas stand-alone em classes e níveis. Relacione as colunas quanto aos níveis da Classe D – Untrusted.

- I. Nível C1.
- II. Nível C2
- III. Nível B1
- IV. Nível B2
- V. Nível B3
- a. Structured Protection Todos os objetos acessáveis são rotulados para controle mandatório. Modelo formal de segurança documentado.
- b. Security Domains Level Mecanismos de segurança devem ser modularmente testáveis. Controle e gerenciamento de memória por hardware. Mecanismo de restauração e canais de comunicação protegidos em hw.
- c. Discrecionary Security Protection Identifica usuários por login e senha, com permissões de acesso a recursos e dados. Login único "root" para administração.
- d. Labeled Security Protection Objetos sob controle de acesso mandatório tem suas permissões pré-codificadas no sistema.
- e. Discrecionary Access Controls C1 com controles adicionais: de acesso por níveis de autorização, de auditoria, e de direitos administrativos.

A relação correta é:

- A.  $I d / II c / III e / IV b / V a$ .
- B.  $I c / II d / III a / IV e / V b$ .
- C.  $I d / II e / III a / IV b / V c$ .
- D.  $I c / II e / III d / IV a / V b$ .
- E.  $I b / II e / III c / IV a / V d$ .

#### 35 – Referente ao JavaScript é INCORRETO afirmar:

- A. É capaz de acessar os campos e valores digitados em um formulário HTML e proceder à validação dos dados, realizar cálculos e fornecer dicas de preenchimento dos campos.
- B. Pode ser usada em conjunto com outras linguagens para cumprir tarefas complementares relacionadas ao fluxo da programação.
- C. Suporta programação orientada a objetos Object-Oriented Programming (OOP).
- D. A linguagem JavaScript é sensível ao tamanho de caixa (case sensitive), onde os nomes de variáveis, funções e demais identificadores são diferenciados quando escritos com letras maiúsculas ou minúsculas.
- E. A linguagem JavaScript admite três tipos de marcadores para comentários: linha única, binária e múltiplas.

36 – Utilizando o inglês técnico, atribua a nomeação das descrições abaixo:

- I. Taxa de sincronismo.
- II. Parte de um programa que trata de certo tipo de dados.
- III. Sistema e convenções de interconexão entre duas redes de mesmo nível e idêntica tecnologia, mas sob administrações distintas.
- IV. Programa que permite a um invasor retornar a um computador comprometido. Normalmente este programa é colocado de forma a não ser notado.
- V. Programa ou parte de um programa malicioso projetado para explorar uma vulnerabilidade existente em um software de computador.

A sequência correta de nomeação é:

- A. I Build / II Enabling / III Exploit / IV Crawler / V – Gateway.
- B. I Clock Rate / II Engines / III Gateway / IV Backdoor / V – Exploit.
- C. I Crawler / II Enabling / III Gateway / IV Exploit  $\sqrt{V -$  Build.
- D. I Clock Rate / II Engines / III Backdoor / IV Gateway  $/ V -$ Build.
- E. I Encoder / II Clock Rate / III Gateway / IV Boot Loader / V – Exploit.
- 37 Dos parâmetros disponíveis no Tar, relacione as colunas:

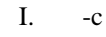

- $II. -t$
- III. -p
- IV. -r V. -f
- 
- a. Exibe o conteúdo de um arquivo tar.
- b. Cria um novo arquivo tar. c. Permite especificar o arquivo tar a ser utilizado.
- d. Exibe detalhes da operação.
- e. Pede confirmação antes de cada ação no comando.
- f. Extrai arquivos de um arquivo tar existente.
- g. Mantém as permissões originais do(s) arquivo(s).
- h. Comprime o arquivo tar resultante com o gzip.
- i. Adiciona arquivos a um arquivo tar existente.
- j. Especifica o diretório dos arquivos a serem armazenados.

A relação correta é:

INCORRETO afirmar:

- A.  $I b / II a / III g / IV i / V c$ .
- B.  $I h / II g / III c / IV i / V a$ .
- C.  $I c / II g / III b / IV d / V a$ .
- D.  $I b / II g / III a / IV d / V c$ . E.  $I - d / II - c / III - a / IV - g / V - h$ .
- 38 Sobre a organização da CPU Von Neumann é
	- A. A organização interna de parte de uma CPU von Neumann é chamada de fluxo de dados e é constituída por registradores e pela unidade lógica e aritmética (ALU).
	- B. Os registradores alimentam os dois registradores de entrada da ALU, que mantêm as entradas da ALU enquanto ela está executando a operação.
	- C. A própria ALU executa adição, subtração e outras operações simples com suas entradas, produzindo um resultado no seu registrador de saída. Este resultado pode ser armazenado de volta em um registrador da CPU e, de lá, de volta à memória, se desejado.
	- D. As instruções podem ser divididas em três categorias, onde tem-se o principal que é o Registrador-registrador: essas instruções permitem que dados sejam buscados da memória para registradores, onde podem ser usados como entradas para a ALU em instruções seguintes, por exemplo.
	- E. A memória consiste no local de onde a CPU apanha os dados a serem processados, onde guarda valores intermediários e para onde envia os resultados finais do processamento, sendo assim, um elemento básico para o funcionamento da CPU.

39 – Em fontes de alimentação de padrão AT indique a relação correta dos conectores P8 entre pinos, cores e tensão, respectivamente:

- A. 1, Vermelho, +3,3V (Power Good) / 2, Amarelo, +5V / 3, Laranja, +12V / 4, Azul, -12V / 5, Preto, Terra / 6, Preto, Terra.
- B. 1, Verde,  $+5V$  (Power Good) / 2, Vermelho,  $+5V$  / 3, Amarelo, +12V / 4, Laranja, -12V / 5, Azul, Terra / 6, Preto, Terra.
- C. 1, Azul, +3,3V (Power Good) / 2, Vermelho, +5V / 3, Amarelo, +12V / 4, Laranja, -12V / 5, Preto, Terra / 6, Preto, Terra.
- D. 1, Laranja, +3,3V (Power Good) / 2, Vermelho, +5V / 3, Amarelo, -12V / 4, Azul, +12V / 5, Verde, Terra / 6, Preto, Terra.
- E. 1, Laranja, +5V (Power Good) / 2, Vermelho, +5V / 3, Amarelo, +12V / 4, Azul, -12V / 5, Preto, Terra / 6, Preto, Terra.

NÍVEL MÉDIO – 03 – TÉCNICO DE INFORMÁTICA Página 7

40 – Referente às Margem e espaçamento de um trabalho científico, segundo algumas das Normas da ABNT é INCORRETO afirmar:

- A. As folhas devem apresentar margem esquerda e superior de 3 cm; direita e inferior de 2 cm.
- B. A margem superior da página do título [abertura] de cada capítulo deve ser de 3,5 cm., verticais [com o limite de 3 toques verticais de espaçamento de1,5].
- C. As aberturas de capítulos devem ser escritas com fonte 14, em caixa alta em negrito; as secundárias serão feitas com fonte 14 em caixa alta normal, as terciárias em fonte 14, com a primeira letra maiúscula e o restante das letras minúsculas exceto se houver nomes próprios na palavra seguinte e será grafado em negrito o título todo.
- D. Cada abertura das divisões secundárias e terciárias terá o dobro de espaçamento vertical usado no texto.
- E. A margem esquerda das transcrições longas i.é., as citações acima de três linhas [citações ipis litteris] deve ser de 4 centímetros a partir da margem esquerda escrita com fonte 10 e espaçamento simples, separada por dois espaços verticais do texto.